# **Using iPad in Leaving Cert PE**

Learn how to easily capture evidence of students performing skills in their chosen areas with iPad for LCPE.

- Critical Thinking: Use iMovie to edit and compare video performances
- Computational Thinking and Problem-Solving: Analyze videos with the Hud app
- Creativity: Capture evidence with the camera (in slo-mo)
- Communication: Use camera and apps to create 'How to' videos

## **Curriculum Based Assessment**

Learn how to use Clips to support students to visualise and share their learning

- Communication: Demonstrate understanding digitally
- Critical Thinking: Explain the learning process using multi-media
- Creativity: Get creative using video and photo with animations, music and graphics
- Personalise the Student Experience

## **ePortfolios**

Learn how to use the templates to create student ePortfolios for TY and Senior Cycle

- Creativity: Create multi-media ebooks using drawing, audio, text and images
- Communication: Communicate understanding, reflections and ideas digitally
- Critical Thinking: Develop the reflective practice of a life-long learner

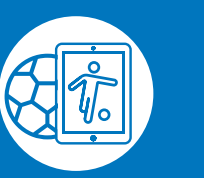

### **Office 365 for Learning**

Learn how to use the Office 365 suite including OneNote, One Drive and Microsoft Teams to enhance teaching and learning in the classroom

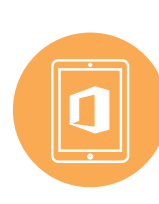

- Collaboration: Use Teams and Class Notebook to collaborate with students and staff
- Communication: Use Learning Tools such as Text to Speech and Dictation features to leave feedback and assess learning
- Critical Thinking Skills: Enable step-by-step reflection on the learning process using built-in communication tools
- Creativity: Personalise assignments with web content, audio and video without leaving the Class Notebook

## **Using iPad in the Classroom**

Get the full benefits from your device and explore the educational possibilities with Wriggle iPad Classroom training

- Collaboration: Use AirDrop, iCloud and iWork to collaborate with students and staff
- Communication: Use Text to Speech and **Dictation**
- features to leave feedback and assess learning
- Critical Thinking Skills: Use Screen Record and Dictation to record the learning process
- Creativity: Personalise assignments with drawing, audio, video and images
- Accessibility: Use VoiceOver, Speak Screen and Guided Reader to make learning accessible

### **Do you want the Wriggle Roadcaster to visit your school?**

- Roadcaster@wrigglelearning.ie
- @GoWriggleRC
- @WriggleRoadcaster

**wriggle.ie**

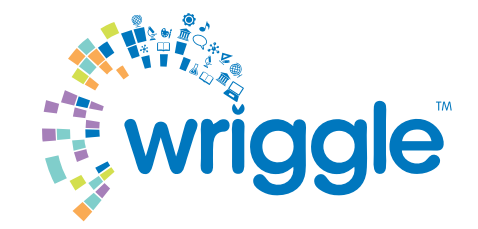

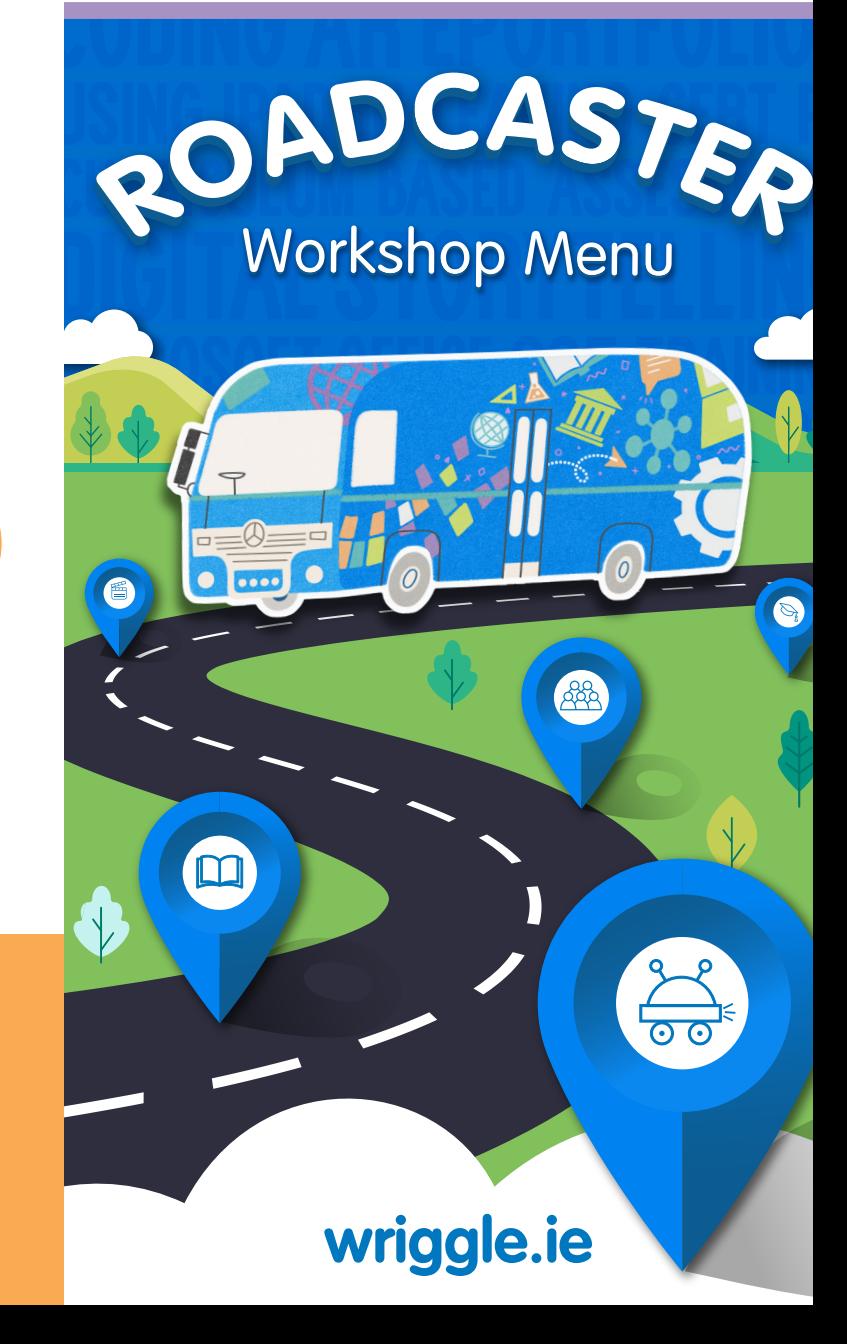

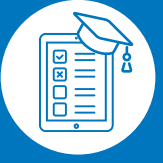

# **Who are Wriggle?**

With over 30 years experience delivering learning solutions for education, Wriggle's team of teachers, Apple Professional Learning Specialists and Microsoft Innovative Expert Educators work with over 300 schools across Ireland. We provide all of the necessary tools and support for teachers and students to effectively implement technology into teaching and learning, so whether your teachers are starting out or need training, support or advice, we're here to help.

# **What is the Roadcaster?**

The Roadcaster is Wriggle's Technology Bus, driving the length and breadth of Ireland offering a range of workshops to schools and education centres that are aimed at developing 21st century skills among Irish students. All of our workshops were designed by our team of teachers and Apple Professional Learning Specialists on staff. They are aligned with the Digital Learning Framework to support and enhance the Digital Strategy required by schools as set out by the Department of Education and Science.

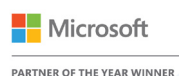

WINDOWS AND DEVICE PARTNER OF THE YEAR

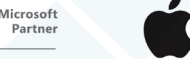

**Solution Expert** Education

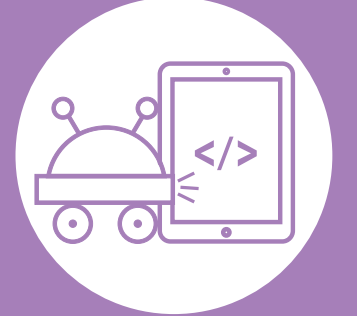

#### **Coding** Teach important 21st century skills to students through coding:

- Communication: Learn the language of coding and how to code
- Creativity: Develop your own code to program robotics
- Develop Computational Thinking and Problem Solving skills
- Real-World Engagement: Learn how coding is used in everyday life • Collaboration: Work in teams to problem solve
- and debug code • Citizenship: Learn how to use coding to solve real world issues and help

our planet

#### Coding workshops can incorporate:

**Sphero Robotics** - Sphero is a robotic ball designed to teach coding via the Sphero Edu app on your smartphone or tablet

**Micro:Bit** - Micro:bit is a handheld, programmable micro-computer designed to make learning and teaching coding fun

**Minecraft Edu**-Minecraft is a virtual world constructed to develop problem-solving, coding, STEM and creativity skills

**Wonder Workshop**-This fun and interactive robot is designed to teach coding at any skill level

**Swift Playgrounds**- This app for iPad teaches you to write Swift code in a fun, engaging way

## **Digital Storytelling**

Learn how to use apps and iMovie to make memorable videos that can demonstrate understanding and develop higher order thinking skills

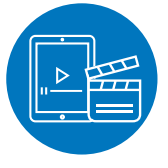

- Critical Thinking: Plan and storyboard video production
- Creativity: Empower your students with the power to create, record video, edit and add special effects
- Innovation: Use Green Screen to transport learning to any destination in space or time with Padcaster

## **SEN and Accessibility**

Learn how to use built-in features in iOS and Office 365 to support students with SEN and accessibility needs in the classroom

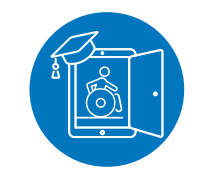

- Leverage technology to develop 21st Century skills in SEN students
- Communication: Use dictation, Text to Speech, Assistive Touch and other learning tools to enable ALL students to access and communicate their learning in class
- Creativity: Cater for all learner styles using multi-media tools
- Use Guided Access to enhance focus and productivity

## **Everyone Can Create**

Use the Everyone can Create curriculum to learn how Music, Drawing, Photography and Video can be used to enhance any subject area and to increase engagement and accessibility for all learners

- Creativity: Learn Photography, music, drawing and video making skills
- Communication: Enable learners to express their understanding on a variety of platforms
- Problem-solving: Develop lateral thinking skills and the ability to solve problems creatively

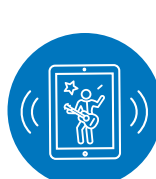